## SAP ABAP table VNWCH\_NKTR\_PROF {IS-H: Verbuchungsstruktur NWCH\_NKTR\_PROF}

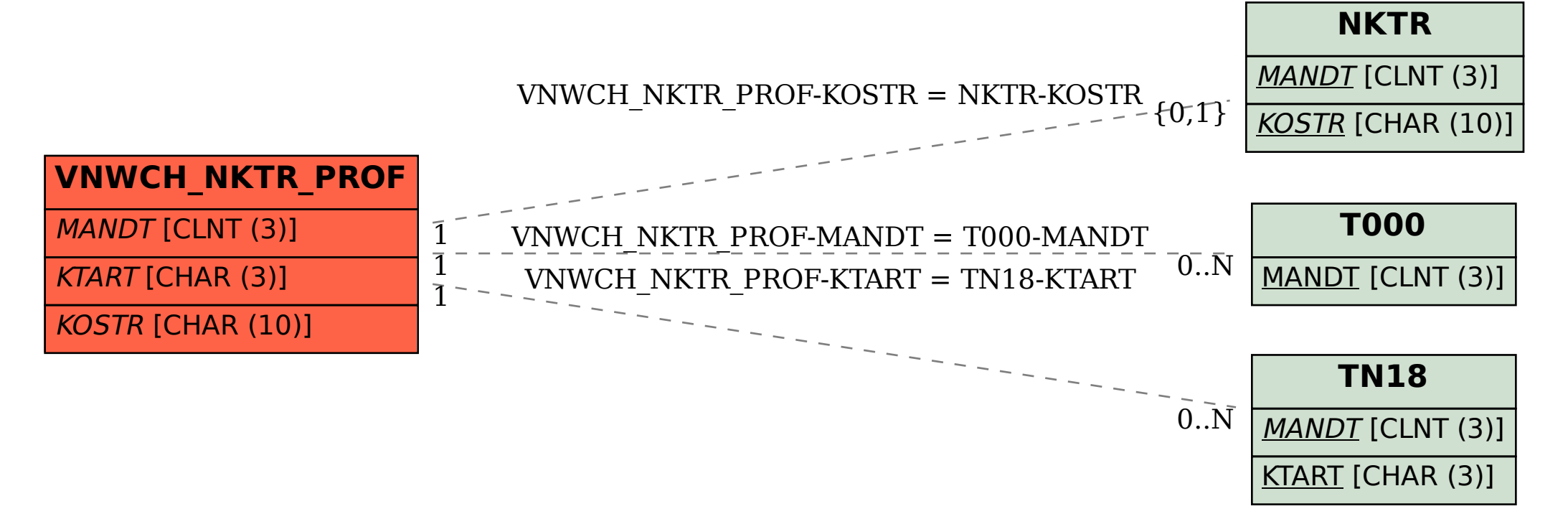